## **OsmoGSMTester - Feature #2707**

## **Add support for verifying content of log files after test is run**

12/04/2017 04:30 PM - pespin

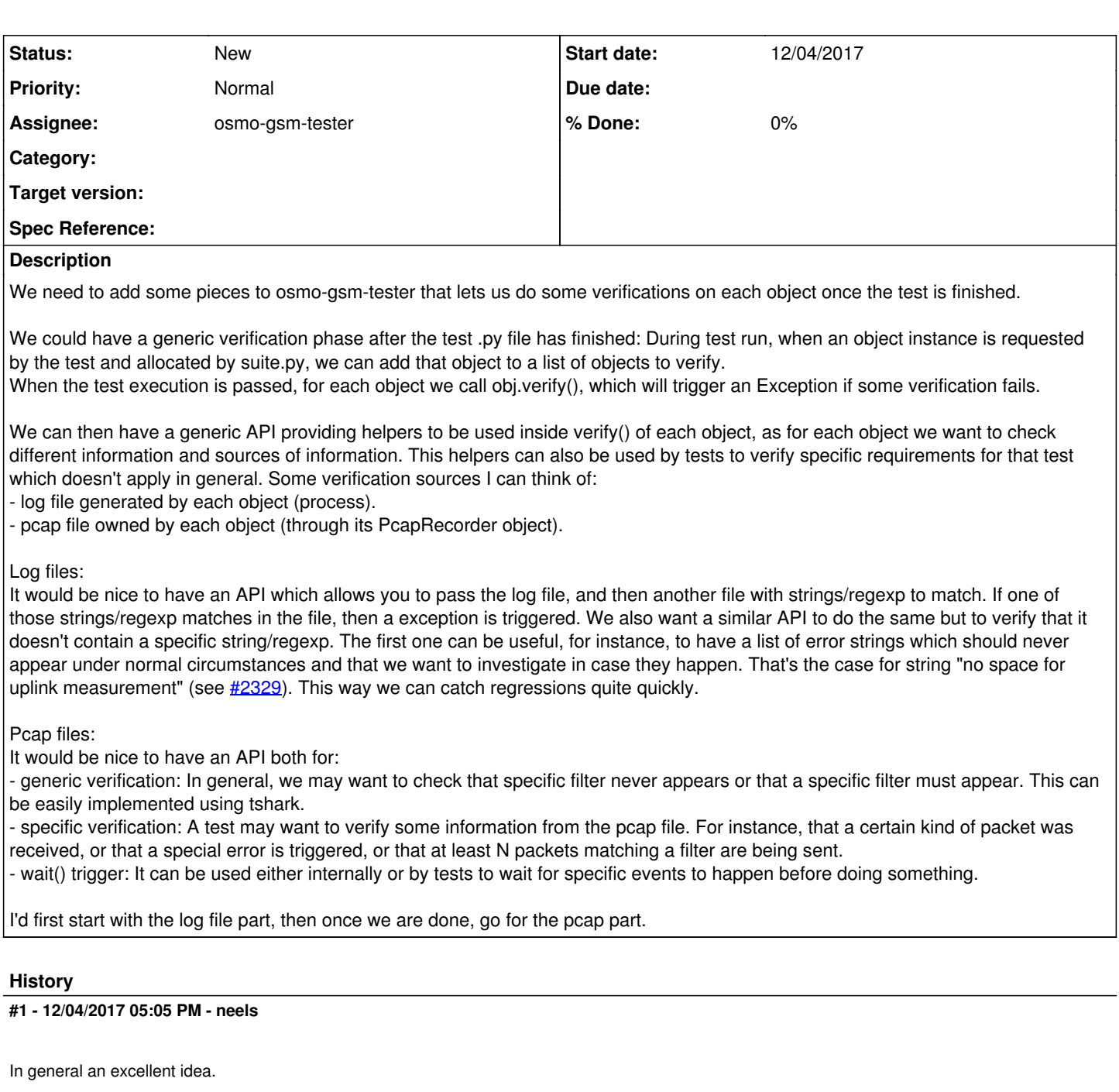

My first impression is that we should not introduce an entirely new generic test phase, but rather have those "post-run" conditions as part of the tests, e.g. as last lines in the test script do things like

assert not re.search("no space for uplink measurement", bts.get\_stderr())

get\_stderr() is part of the process.py api, may need some plumbing to comfortably get those from the test script for the right Process instances.

There may also be some convenience API to do a couple of those verifications in a single call, but still would prefer to limit the amount of magic that happens implicitly, rather have explicit conditions only.

I'd place the pcap filtering in a separate issue and make it available in similar API to be called by individual test scripts.

(If you're really aiming for generic across-the-board conditions, we might also add some greps in the jenkins job, grepping the log files sent back to jenkins? We wouldn't be able to report in XML which specific tests failed though.)